A Java Grande Benchmark to compare Java and C++ performance for a discrete event simulation application

Ana Bosque Arbiol

## Contents

- A Java Grande Benchmark to compare... what???
- Ns, a network simulator
- How the scheduler works
- The project
- Outstanding work
- Summary

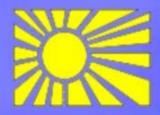

#### **Java Grande Benchmark?**

Java = programming language

# Grande = application with large memory, network or computational requirements

Java wasn't built for being used in these kinds of applications but...

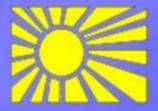

## Java important features

Java has a number of important features:

- Portability
- Nonexistence of pointers
- No need of complex Makefiles
- Remote method invocation (RMI)
- Remote file access
- Database access
- Good software engineering environments

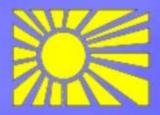

#### Lacks of Java

Java has also some disadvantages:

- Lack of some features for scientific programmers (multidimensional arrays, complex numbers, ...)
- Absence of the familiar parallel programming models (MPI and OpenMP)
- Performance

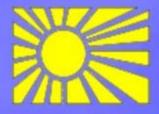

#### Java Grande Benchmark

The aim is to provide the community a standard benchmark suite which can be used to:

- Demonstrate the use of Java for Grande applications.
- Provide metrics for comparing Java execution environments
- Expose features of the environments critical for Grande Applications

Further information:

www.epcc.ed.ac.uk/research/publications/journal/javabenchcpe.ps.gz www.epcc.ed.ac.uk/research/publications/conference/jgflangcomp\_final.ps.gz

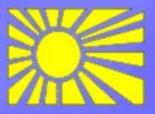

## A discrete event simulator?

**NEXT** 

**EVENT** 

A discrete event simulation application is a simulator which works with a set of initial events generating new events or cancelating the old ones in the execution of each event.

> NEW EVENTS

EVENTS CANCELETED

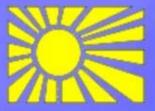

#### Ns, a network simulator

Ns is a network simulator that simulates variety of IP networks. It implements network protocols such as almost all variants of TCP and UDP, several forms of multicast, traffic source behaviour such as FTP, Telnet, Web, ... www.isi.edu/nsnam/ns

The ns project is now a part of the VINT project. The aim of this project is to build a network simulator that will allow the study of scale and protocol interaction in the context of current and future network protocols. www.isi.edu/nsnam/vint/index.html

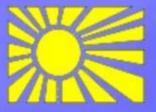

#### **Different parts of ns**

- Tcl interface
- Network component object libraries
- Network setup module libraries
- Event scheduler

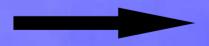

Event treatment

Event

Generator

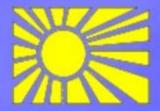

#### **Event scheduler**

In ns, an event scheduler keeps track of simulation time and fires all the events in the event queue scheduled for the current time invoking appropriate network components.

Basically, it's an structure in which are really important the next operations:

- Insertion
- Deletion
- Look for the next event to execute

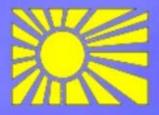

## **Different implementations of the scheduler**

We can think in a lot of different data structures. In the ns project three different structures have been implemented:

- List
- Heap
- Calendar

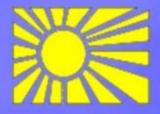

#### **Calendar Scheduler**

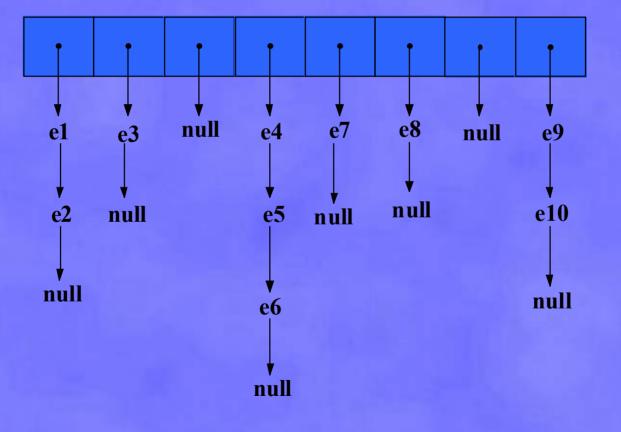

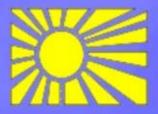

#### **Calendar Scheduler**

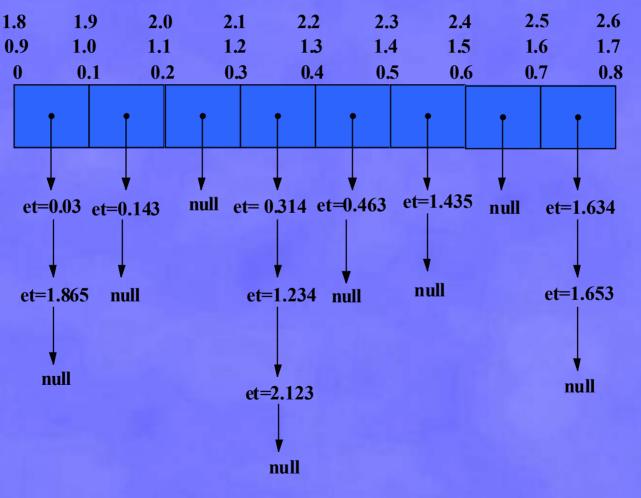

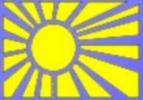

Models executed:

• 50x10Mb\_simple\_tcp.tcl

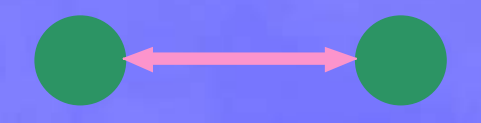

• ring-master.tcl

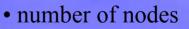

- web clients per node
- ftp clients per node
- distance between servers

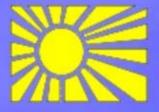

#### Scheduler time vs. Event execution time

| NODES |        |
|-------|--------|
| 16    | 21.88% |
| 32    | 22.25% |
| 128   | 28.02% |
| 256   | 34.23% |
| 1024  | 32.78% |
| 2048  | 64.28% |

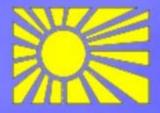

#### Load of the Scheduler

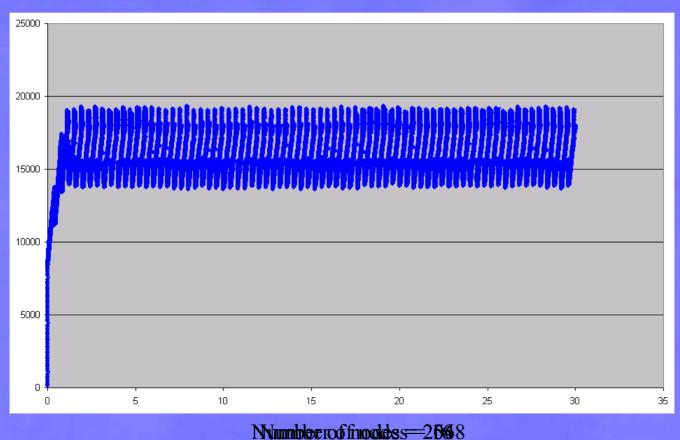

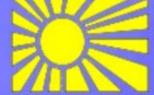

#### Insertion delay events distribution

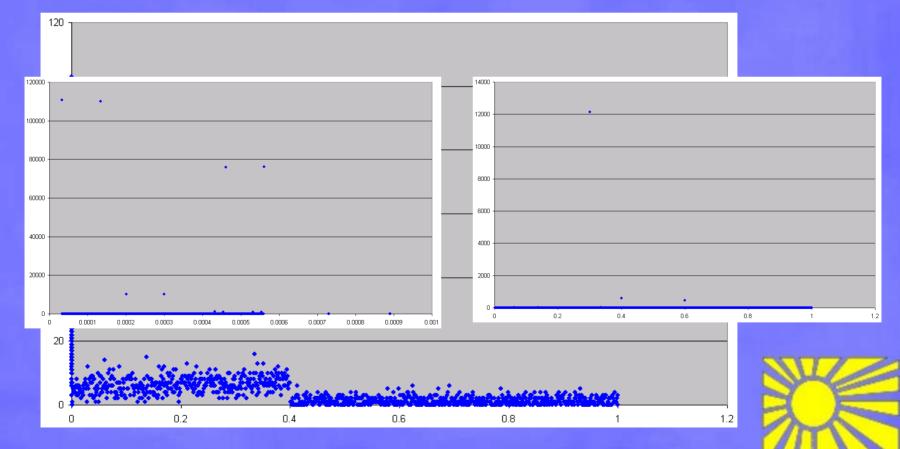

#### Cancellation delay events distribution

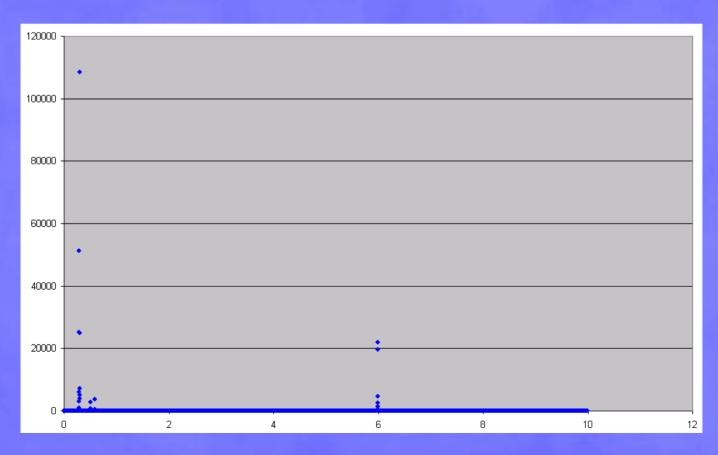

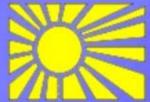

## **Our model**

We use trace files instead of building the insertion and cancellation distributions.

Information in these trace files:

- Insertion: delay
- Cancellation: timestamp and id of the event
- Look up: id of the event

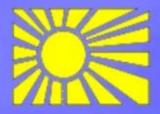

#### **Outstanding work**

• I have the model in Java and C++

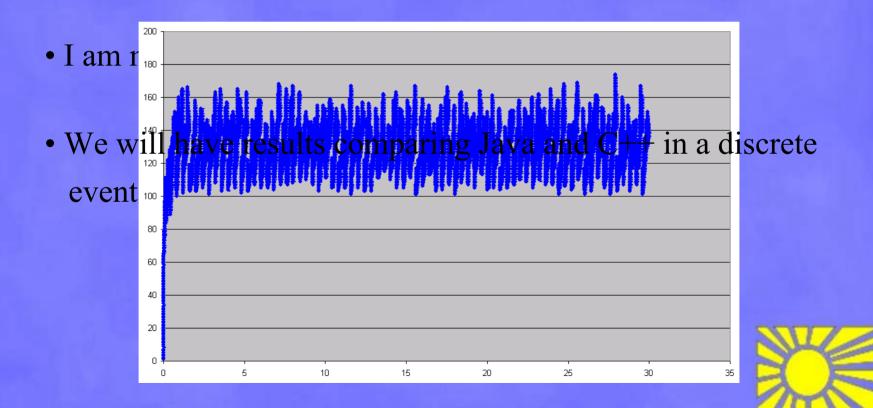

## **Summary**

- Why a Java Grande Benchmark?
- Why the ns simulator?
- How works the treatment of events in ns?
- How did I build my model?
- Where am I now?

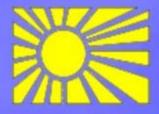

## Questions

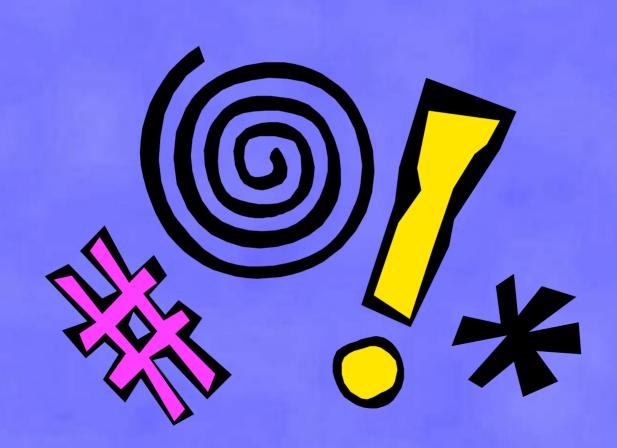

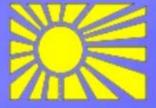